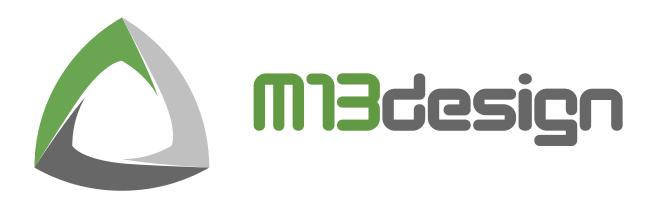

# M13-RA6M3-EK

# RA6M3 (Cortex-M4) m13\_ra6m3\_ek\_server\_demo

# **Application Note Guide**

Updated on the: 16 Jul. 21

Board name: MCU: Version M13-RA6M3-EK R7FA6M3AH3CFC 1.0.1

# TABLE OF CONTENT

| 1 | Intro | oduction                                   | 3  |
|---|-------|--------------------------------------------|----|
|   | 1.1   | Project brief description                  | 3  |
| 2 | Req   | uired Resources                            | 4  |
|   | 2.1   | Development tools and software             | 4  |
|   | 2.2   | Hardware                                   | 4  |
|   | 2.3   | Related Documents                          | 4  |
| 3 | Dow   | vnload and Installation                    | 5  |
|   | 3.1   | e²studio                                   | 5  |
|   | 3.2   | Project demo                               | 5  |
|   | 3.3   | Serial Terminal configuration              | 5  |
| 4 | Imp   | orting the demo project                    | 6  |
|   | 4.1   | Step1: Launch e²studio                     | 6  |
|   | 4.2   | Step2: File/Import                         | 6  |
|   | 4.3   | Step3: Existing Project                    | 7  |
|   | 4.4   | Step4: Project location                    | 8  |
|   | 4.5   | Step5: Project Explorer View               | 9  |
|   | 4.6   | Step6: Network configuration (Optional)    | 9  |
| 5 | Gen   | erate, Build and Debug1                    | 0  |
|   | 5.1   | Step1: FSP Interface                       | 0  |
|   | 5.2   | Step2: Generate                            | 0  |
|   | 5.3   | Step3: Build 1                             | 1  |
|   | 5.4   | Step4: Debug1                              | 2  |
|   | 5.5   | Step5: Start                               | 3  |
| 6 | Man   | nipulating the demo                        | 4  |
|   | 6.1   | Step1: Ethernet connection                 | 4  |
|   | 6.2   | Step2: Display Accelerometer & Pot values1 | 4  |
|   | 6.3   | Software configurations 1                  | 5  |
| 7 | Con   | itact and Support 1                        | 17 |
|   | 7.1   | General contact                            | 17 |
|   | 7.2   | Support contact                            | 17 |
| 8 | Rev   | ision history1                             | 8  |

# 1 INTRODUCTION

This application guide describes how to install the needed development tools/software, download the needed project, load it into the software environment and debug it with the M13-RA6M3-EK evaluation kit. The demo project **m13\_ra6m3\_ek\_server\_demo** is based on Oryx TCP/IP stack CycloneTCP.

### 1.1 **PROJECT BRIEF DESCRIPTION**

The project will demonstrate you how the board's Accelerometer and Potentiometer states are streamed through an ethernet local network and displayed on a web page. The following table shows you which hardware features of the board are being used in this demo.

| Table 1. M13-RA6M3-EK Feature used                   |                                                                                                    |
|------------------------------------------------------|----------------------------------------------------------------------------------------------------|
| 32Mbyte external SDRAM                               | <ul> <li>Image: A set of the set of the</li></ul>  |
| 16Kbit I <sup>2</sup> C EEPROM                       | ×                                                                                                    |
| 4.3-inch 480x272 TFT LCD with capacitive touch panel | <ul> <li>Image: A second second s</li></ul> |
| USB Interface                                        | ×                                                                                                    |
| LAN Interface                                        | <ul> <li>Image: A set of the set of the</li></ul>  |
| SD/MMC Host Interface                                | ×                                                                                                    |
| I2S Audio codec                                      | ×                                                                                                    |
| 3-Axis accelerometer                                 | <ul> <li>Image: A set of the set of the</li></ul>  |
| On-board JLINK-OB debugger with VCOM                 | <ul> <li>Image: A set of the set of the</li></ul>  |
| 8bit camera                                          | ×                                                                                                    |
| Mikrobus                                             | ×                                                                                                    |
| PMOD                                                 | ×                                                                                                    |
| Mono-turn 10KΩ Potentiometer                         | <ul> <li>Image: A set of the set of the</li></ul>  |
| User led                                             | <ul> <li>Image: A second second s</li></ul> |
| User switch and 1 x Reset switch                     | <ul> <li>Image: A second second s</li></ul> |

Table 2 shows you by default, which option of the bsp is enabled/disabled for this project. These configurations can be switched in the **m13\_ra6m3\_ek\_config.h** file at any time. Check section 6.3 Software configurations for the complete details.

| Table 2 | . M13-RA6M3-EK | software | configuration |
|---------|----------------|----------|---------------|
|         |                |          |               |

| ENABLE_HEAP_IN_SDRAM       | × |
|----------------------------|---|
| ENABLE_LCD_BUFFER_IN_SDRAM | × |
| ENABLE_LCD_DOUBLE_BUFFER   | < |
| ENABLE_LCD_GRAPHIC_LAYER2  | × |
|                            |   |

### 2 REQUIRED RESOURCES

#### 2.1 DEVELOPMENT TOOLS AND SOFTWARE

- IDE: e2studio 2021-01 or greater
- Tool Chain: GNU ARM Embedded Toolchain 9-2019-q4-major
- Renesas Flexible Software Package (FSP) V3.1.0
- Serial Terminal (Free Serial Port Terminal, PuTTY)

#### 2.2 HARDWARE

- M13design M13-RA6M3-EK Evaluation Kit https://www.m13design.fr/products/M13-RA6M3-EK.html
- USB cable: Micro-B male to USB-A male
- Ethernet Cable
- Ethernet Hub/switch

#### 2.3 RELATED DOCUMENTS

- Getting Started Guide for e2studio for RA https://www.renesas.com/us/en/document/man/getting-started-guide-e2-studiora?language=en&r=488826
- Renesas Flexible Software Package (FSP) v3.1.0 User's Manual https://www.renesas.com/us/en/document/mas/renesas-flexible-software-package-fsp-v310users-manual?language=en
- Renesas RA6M3 Group User's Manual https://www.renesas.com/eu/en/document/man/ra6m3-microcontroller-group-usersmanual?language=en&r=1054166
- M13-RA6M3-EK schematic https://www.m13design.fr/download/pdf/M13design\_M13-RA6M3-EK\_Schematic.pdf
- M13-RA6M3-EK User manual https://www.m13design.fr/download/pdf/M13design\_M13-RA6M3-EK\_User\_Manual.pdf

# 3 DOWNLOAD AND INSTALLATION

#### 3.1 E<sup>2</sup>STUDIO

The e2studio IDE is downloadable here https://www.renesas.com/us/en/software-tool/e-studio

Make sure to have Renesas account or create one before downloading

Refer to the "Getting Started Guide for e2studio for RA" section 2 for a compete installation guide.

#### 3.2 PROJECT DEMO

You can find the **http\_server\_demo** project for the M13-RA6M3-EK board to download here: https://www.m13design.fr/download/software/m13\_ra6m3\_ek\_http\_server\_demo.zip

### 3.3 SERIAL TERMINAL CONFIGURATION

Make sure to launch your Serial Terminal program with the following configuration:

- Baud Rate: 115200
- Data Bits: 8
- Parity: None
- Stop Bits: 1
- Flow Control: None
- COM Port: As detected in your Windows<sup>™</sup> Device Manager

# 4 IMPORTING THE DEMO PROJECT

#### 4.1 STEP1: LAUNCH E<sup>2</sup>STUDIO

Assuming you have e<sup>2</sup>studio installed, launch the software and enter a workspace location as shown in Figure 1 below than click "**launch**" and wait until the environment is fully loaded.

#### Figure 1. Workspace location

#### 4.2 STEP2: FILE/IMPORT

To import the previously downloaded project, in the top menu, click on "**File**" and choose the "**import**" option in the dropdown menu as shown in the Figure 2 below.

|              | 3_Workspace_e2studio_2020 - e <sup>2</sup> stud     |                                   |
|--------------|-----------------------------------------------------|-----------------------------------|
| <u>F</u> ile | <u>E</u> dit <u>Source</u> Refactor <u>N</u> avigat | e Se <u>a</u> rch <u>P</u> roject |
|              | New                                                 | Alt+Shift+N >                     |
|              | Open File                                           |                                   |
|              | Open Projects from File System                      |                                   |
|              | Recent Files                                        | >                                 |
|              | Close Editor                                        | Ctrl+W                            |
|              | Close All Editors                                   | Ctrl+Shift+W                      |
|              | Save                                                | Ctrl+S                            |
|              | Save As                                             |                                   |
| 6            | Save All                                            | Ctrl+Shift+S                      |
|              | Revert                                              |                                   |
|              | Move                                                |                                   |
|              | Rename                                              | F2                                |
| 8            | Refresh                                             | F5                                |
|              | Convert Line Delimiters To                          | >                                 |
| 8            | Print                                               | Ctrl+P                            |
|              | Import Import                                       |                                   |
| 4            | Export                                              |                                   |
|              | Properties                                          | Alt+Enter                         |
|              | Switch Workspace                                    | >                                 |
|              | Restart                                             |                                   |
|              | Exit                                                |                                   |

#### 4.3 STEP3: EXISTING PROJECT

From the "**Import**" popup box, select in the "**General**" file section the option "**Existing Projects into Workspace**" and click "Next"

| Import Select Create new projects from an archive file or directory.                                                                                                    | - • ×    |  |
|----------------------------------------------------------------------------------------------------|----------|--|
| Select an import wizard:<br>type filter text<br>Select an import wizard:<br>Select an import wizard:<br>Select an import wizard:<br>Select an import site of the select and select and se |          |  |
| (?) < Back Next > Einis                                                                                                    | h Cancel |  |

#### Figure 3. Existing Project

#### 4.4 STEP4: PROJECT LOCATION

In the next box, select your project location by clicking on the "**Browse**" button on the right side as shown in Figure 4. If preferred, you can import an archived project instead by checking the "**Select Archive file**" mark. In both cases, make sure the project is checked in the "**Project**" area. Any other options can be left unmarked and click the "**Finish**" button down below.

| 3 Import -                                                                                                    | X                       |
|----------------------------------------------------------------------------------------------------|-------------------------|
| Import Projects<br>Select a directory to search for existing Eclipse projects.                                                                                                    | <b>~</b> ,              |
| Select root directory:     F:\10_SVN_M13\REN0001.2002_RA6M3\Offic <                                                                                                    | B <u>r</u> owse         |
| O Select <u>a</u> rchive file:                                                                                                    | Browse                  |
| Projects:                                                                                                    |                         |
| m13_ra6m3_ek_http_server_demo (F:\10_SVN_M13\REN0001.2002_      options     Search for nested projects     Copy projects into workspace     Clgse newly imported projects upon completion     Hide projects that already exist in the workspace | Deselect All<br>Refresh |
| Working sets                                                                                                    |                         |
| Add project to working sets                                                                                                    | Ne <u>w</u>             |
| Working sets:                                                                                                    | S <u>e</u> lect         |
| ? < Back Next> Einish                                                                                                    | Cancel                  |

#### 4.5 STEP5: PROJECT EXPLORER VIEW

Close the "**Welcome**" page if you haven't done it yet and you should see your newly imported project on the left side "**Project Explorer view**" as shown in Figure 5.

|                                                                                                    |                                                                                                    | - 0 X                                                     |
|----------------------------------------------------------------------------------------------------|----------------------------------------------------------------------------------------------------|-----------------------------------------------------------|
| 13 Workspace_e2studio_2020 - m13_rabm3_ek_http_sen<br>Elle Edit Source Refactor Nevipate Search Doji                                                                                                    |                                                                                                    | - 5 X                                                     |
| 🐔 🔯 🛢 🕸 Debug 🗸 🗹 m                                                                                                    | 13,n6m3,ek,server,demo Debu 🗸 🔅 📑 🐑 🔄 🐑 😸 🐐 🦓 🗣 🔛 🐄 🖓 🖉 🎆 😵 🖓 😵 🖓 😵 🖓 😵 🖓 😵 🖓 😵                                                                                                    | ) 김 🅸 📲 🌽 🍙 * 🕼 * 🕼 * 🕼 * 🕼 * 🕼 🕼 👘 🖄 * 🕅 * 한 것 💠 * 이 * 🛃 |
|                                                                                                    |                                                                                                    | Q, 😭 🔂 Cleve 🕸 Debug 🕸 FSP Configuration                  |
| 🙆 Project Diplorer 🕴 🛛 🖯 🗮 🖏 🌾 🗍                                                                                                    | 🌐 (m 1), m6m 3, ek, http://enver.demo) FSP Configuration 💠                                                                                                    |                                                           |
| Sign 13_radm3_ck_http_server_demo<br>> 20 Binaries                                                                                                    | Summary                                                                                                    | Generate Project Content                                  |
| > \$1 Includes                                                                                                    |                                                                                                    |                                                           |
| 0         0         0           0         0         0           0         0         0           0         0         0           0         0         0           0         0         0           0         0         0           0         0         0           0         0         0           0         0         0           0         0         0           0         0         0           0         0         0           0         0         0           0         0         0           0         0         0           0         0         0 | Projet Summary Umain Column David (Avg Ownie) Device: RFAd3War(SvC) Text Summary Extra Summary Extra Summary Extr Summary Extr E | Renesas                                                   |
|                                                                                                    | Summary RSP Clacks Pins Interrupts EventLinks G Stacks Components                                                                                                    |                                                           |
|                                                                                                    | 👔 Problems 🛄 Console 💠 🥅 Properties 🦓 Smart Browser 📋 Memory 🚀 Search                                                                                                    | R <b>≣</b> 8  <b>±</b> 0 + 13 + 11 c                      |
|                                                                                                    |                                                                                                    |                                                           |
|                                                                                                    |                                                                                                    | · · · · · · · · · · · · · · · · · · ·                     |

#### 4.6 STEP6: NETWORK CONFIGURATION (OPTIONAL)

By default, the demo is configurated in DHCP mode and should acquire an IP address automatically when connected to your network.

Should you need to switch to static IP address mode, change the **APP\_USE\_HDCP\_CLIENT** macro from "ENABLED" to "DISABLED" and then manually configure the following Ethernet Interface to match your need.

These below configurations can be found in the **file src>>main\_thread\_entry.c** 

- APP\_USE\_DHCP\_CLIENT ENABLED
- APP\_IPV4\_HOST\_ADDR "192.168.0.20"
- APP\_IPV4\_SUBNET\_MASK "255.255.25.0"
- APP\_IPV4\_DEFAULT\_GATEWAY "192.168.0.254"
- APP\_IPV4\_PRIMARY\_DNS "8.8.8.8"
- APP\_IPV4\_SECONDARY\_DNS "8.8.4.4"

# 5 GENERATE, BUILD AND DEBUG

#### 5.1 STEP1: FSP INTERFACE

Before building the project, you need to generate the missing project files (APIs and such) from the FSP interface. In order to do so, from the "Project Explorer view", click on "configuration.xml" as pointed by the green arrow in the below figure. (If the FSP does not open correctly, this time right click on "configuration.xml" and go to **Open with > FSP Configuration Editor**). The FSP window should appear as shown in Figure 6.

|                                                                                                    | Figure 6. FSF                                                                                                    | P View                                                                                                    |                                                           |
|----------------------------------------------------------------------------------------------------|----------------------------------------------------------------------------------------------------|----------------------------------------------------------------------------------------------------|-----------------------------------------------------------|
| Contrast of the second second se | Annotal function of a data<br>Annotal function of a data<br>Annotal function of a data<br>Annotal function of a data<br>Annotal function of a data<br>Project Summary<br>Project Summary<br>Project Summary<br>Project Summary<br>Project Summary<br>Project Summary<br>Baset:<br>California (California (Californ | $\frac{d}{dt} = \int_{\mathbb{R}} \int_{\mathbb{R}} \partial \left[ \phi_{i} \left[ \frac{1}{2} \right] \left[ \frac{1}{2} + \frac{1}{2} + \frac{1}{2}$ | - o X<br>+ + + 5<br>= = = = = = = = = = = = = = = = = = = |
|                                                                                                    | Baarlegen (index) (index) (in                          |                                                                                                    |                                                           |
|                                                                                                    | g un                                                                                                    | legarászsel – milj, demi, del, biz "serve "berne                                                                                                    | , v                                                       |

#### 5.2 STEP2: GENERATE

Make sure the "Console Tab" is activated in the bottom view then in the top right corner on the FSP window section click on the "Generate Project Content" button. The generated files should output in the "Console view/area" as they are generated.

| Bile Edit Source Refactor Manigate Search Brajec                 |                                                                                                    | 2 - あ - & - 1 - 5 - 5 - 5 - 5 - 5 - 1 - 1 - 5 - 5 |
|------------------------------------------------------------------|----------------------------------------------------------------------------------------------------|---------------------------------------------------|
|                                                                  |                                                                                                    | Q, (양) 1월 CrC++ 밖 Debug 쉥 FSP (                   |
|                                                                  | Im13,rafm3,sk,http,server,demo) PSP Configuration 25                                                                                                    |                                                   |
| v ∰ m13,n6m3,ek,http,server,deme<br>) ∰ Binaries<br>) ∰ Includes | Summary                                                                                                    | Generate Button                                   |
| <ul> <li>Sort Part Part Part Part Part Part Part Pa</li></ul>    | Depict Community         Control Liver Source Source S | Renesas                                           |
|                                                                  | Image:         Description           Particle         Particle         P                                                                                                    | CONSOLE AREA                                      |

Figure 7. Generate Project Content

#### 5.3 STEP3: BUILD

From here on we can build the project. If you have more than one project in your workspace, make sure to select the project to be built in the "Project Explorer view" then click on the "Build" Icon in the top menu as shown in Figure 8. The build result should output "*Build Finished. 0 errors, 0 warnings*" in the "Console view".

| Figure 8. B                                                                                                    | Build button                                                                                                    |  |
|----------------------------------------------------------------------------------------------------|----------------------------------------------------------------------------------------------------|--|
| t Renesas jiews Bun Window Help                                                                                                    | ×     •     •     •     •     •     •     •     •     •     •     •     •     •     •     •     •     •     •     •     •     •     •     •     •     •     •     •     •     •     •     •     •     •     •     •     •     •     •     •     •     •     •     •     •     •     •     •     •     •     •     •     •     •     •     •     •     •     •     •     •     •     •     •     •     •     •     •     •     •     •     •     •     •     •     •     •     •     •     •     •     •     •     •     •     •     •     •     •     •     •     •     •     •     •     •     •     •     •     •     •     •     •     •     •     •     •     •     •     •     •     •     •     •     •     •     •     •     •     •     •     •     •     •     •     •     •     •     •     •     •     •     •     •     •     •< |  |
| Seman IP Cost, Pari Hendi Lettichi & Stati Corporat<br>E neares (Group 1: Cost Pari Hendi Lettichi & Stati Corporat<br>Stati Cost Pari Lettichi Ammendanii<br>Stati Cost Pari Lettichi Beng Cor polytic 10, 200 A, 200 Areas, den ***<br>Data Cost Pari Lettichi Beng Cor polytic 10, 200 A, 200 Areas, den ***<br>Data Cost Pari Lettichi Beng Corporation (Cost Pari Lettichi<br>Stati Cost Pari Lettichi Beng Corporation (Cost Pari Lettichi<br>Stati Cost Pari Lettichi Beng Cost Pari Lettichi<br>Cost Pari Lettichi Beng Cost Pari Lettichi<br>Cost Pari Lettichi Beng Cost Pari Lettichi<br>Cost Pari Lettichi Beng Cost Pari Lettichi<br>Cost Pari Lettichi Beng Cost Pari Lettichi<br>Cost Pari Lettichi Beng Cost Pari Lettichi<br>Cost Pari Lettichi Beng Cost Pari Lettichi<br>Cost Pari Lettichi<br>Cost Pari | CONSOLE AREA                                                                                                    |  |

#### 5.4 **STEP4: DEBUG**

Before launching the debug session, make sure the M13-RA6M3-EK board is connected to your computer via the USB connector CN5 as shown in Figure 9.

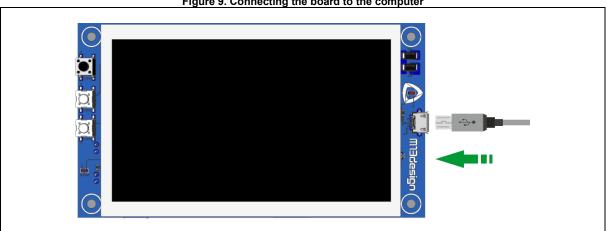

#### Figure 9. Connecting the board to the computer

Figure 10. Debug button

|                                                                                                    | nitude Lawren (an State 196<br>Initude Lawren Annolden - ○] [] + □ □] + + + □ + □ = □ □ 0 0 0 0 0 0 0 0 0 0 0 0 0 0 0 0                                                                                                    | Q, B RCCC++ D Datus B FP Configuration                                                                                                    |
|----------------------------------------------------------------------------------------------------|----------------------------------------------------------------------------------------------------|----------------------------------------------------------------------------------------------------|
| v gB nit paint a view, et leng sever, dense<br>> 영 Foruiss -<br>> 영 Foruiss -<br>> 양 nt<br>> 양 nt<br>> 양 nt per                                                                                                    | Britzahlaganten  Meis Cellganten  Meis Cellganten  M | ت المعنى المعنى المعنى المعنى المعنى المعنى المعنى المعنى المعنى المعنى المعنى المعنى المعنى المعنى المعنى الم<br>المعنى المعنى المعنى المعنى المعنى المعنى المعنى المعنى المعنى المعنى المعنى المعنى المعنى المعنى المعنى المعنى |
| <ul> <li>a) the theta</li> <li>b) the theta</li> <li>b) the theta</li> <li>c) the theta</li> <li>c) theta</li> <li>c) theta</li> <li>c) theta</li> <lic) li="" theta<=""> <lic) td="" theta<<=""><td>Pe Under Period</td><td>e</td></lic)></lic)></ul> | Pe Under Period                                                                                                    | e                                                                                                    |
|                                                                                                    |                                                                                                    |                                                                                                    |
|                                                                                                    | Series 20 (Sala Ing Beng), Nation ( & Jani Canaral)<br>27 Junes ( Canara III, Tangana Jana Katakana ( Saray , Chan S Kata an<br>19 Antonina) ( Manahamanana)                                                                                                    | 4 4 第 3 3 - 14 4 4 - 15 - 10                                                                                                    |
|                                                                                                    | 👔 Poblans 😅 Console 11 🔠 Properties 🚇 Smart Browsz 👔 Marriary 🛷 Sauch 😵 Brior Log                                                                                                    |                                                                                                    |

Click on the dropdown arrow just right to the "Debug" button as shown in Figure 10 and choose the "debug as>3 Renesas GDB Hardware Debugging" option.

On the next window choose your debug view preference to finish the launch of the debug session as shown in Figure 11.

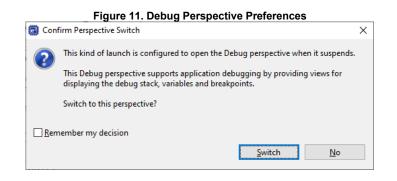

#### 5.5 STEP5: START

Before starting the debug, make sure your serial terminal client is activated and configurated as described in section 3.3 Serial Terminal configuration in order to see the demo debug messages. As shown in Figure 12, your starting point should be in the Reset Handler. A fist click on the "**Resume**" button (**Shortcut F8**) should take you to the main function. A second click on the "**Resume**" button should start the demo for good.

| <ul> <li>B. Workspace, eðitudio 2020 - mB / sémd, sk þitig, server, demor/se/fag/tur.bisp/consis/Device/RE/RE</li> <li>Ein júti Saurce Refector bjørigste Segrið þinjeti Renessa júres þun Window Help</li> <li>B. B. B. Babug ∨ Emili, server, demo Delu ∨ Ø</li> </ul>                                                                                                    | \$250cchange - 4°ade<br>- 回 句 ② • ⑤ • ⑤ × ③ × ③ ※ ③ ● # ● # ス ③ ※ ③ (* ○ ○) ※ ⑤ • ⑥ • ◎ * ◎ * ◎ ◎ ※ ◎ ◎ (* ◎ Ø ) ◎ Ø ● Ø ● Ø +                                                                                                    | - σ x                                                                                                    |
|----------------------------------------------------------------------------------------------------|----------------------------------------------------------------------------------------------------|----------------------------------------------------------------------------------------------------|
| Deby :      C by C is a constraint of the flat of the set of the set of | Influeta, Litte, unequeent OF Configuration                                                                                                    | Q. [2] [5 (C+) ] Set [4] [2] [2] [2] (C+) [2] (C+) [2] (C |
|                                                                                                    | <ul> <li>* /* Status laws /*</li> <li>* /* Status laws /*</li> <li>* /* Status laws /*</li> <li>* * Status laws /*</li> <li>* * Status laws /*</li> </ul>                                                                                                    | v Francisco Enviro                                                                                                    |
|                                                                                                    | Conset 1: Despend 0 forming (1) Despendent of bases of bases of bases of bases (2) Despendences (3) Despendences (3) Despendences (4) Despendences (4) Des | ■ X  X   X ≤        X  ≤                                                                                                    |

Here are the things to look out for to make sure the demo is running without any issues:

• Make sure your Serial Terminal is outputting debug messages

#### Figure 13. Serial Terminal View

| Free Serial Port Terminal 1.0.0.710                                      | - 🗆 ×      |
|--------------------------------------------------------------------------|------------|
| Eile View Log Settings Help                                              |            |
| COM Port COM5 V X Close 2 Refresh Clear Auto Scroll                      |            |
| 19/03/2021 10:48:29,307 <cl>************************************</cl>    | ^          |
| 19/03/2021 10:48:29,317 <cl>*** CycloneTCP HTTP Server Demo ***</cl>     | <u>New</u> |
| 19/03/2021 10:48:29,318 <cl>************************************</cl>    |            |
| 19/03/2021 10:48:29,318 <cl>Copyright: 2010-2021 Oryx Embedded SARL</cl> |            |
| 19/03/2021 10:48:29,319 <cl>Compiled: Mar 18 2021 11:19:46</cl>          |            |
| 19/03/2021 10:48:29,319 <cl>Target: RA6M3</cl>                           |            |
| 19/03/2021 10:48:29,319 <cl></cl>                                        |            |
| 19/03/2021 10:48:29,320 <cl>Initializing WSEN-ITDS</cl>                  |            |
| 19/03/2021 10:48:29,332 <cl>Initializing RA6 Ethernet MAC</cl>           |            |
| 19/03/2021 10:48:29,332 <cl>Initializing KSZ8081</cl>                    |            |
| 19/03/2021 10:48:29,342 <cl>Initializing DHCP client</cl>                |            |
| 19/03/2021 10:48:29,342 <cl>Starting DHCP client</cl>                    |            |
| 19/03/2021 10:48:29,343 <cl>Initializing SLAAC</cl>                      |            |
| 19/03/2021 10:48:29,343 <cl>Starting SLAAC</cl>                          |            |
| 19/03/2021 10:48:29,354 <cl>Initializing HTTP server</cl>                |            |
| 19/03/2021 10:48:29,354 <cl>Starting HTTP server</cl>                    |            |
| 19/03/2021 10:48:29,354 <cl>Ready to accept a new connection</cl>        |            |
|                                                                          |            |
| ۲ <u>۲</u>                                                               | Send       |
| COM Port: COM5, 115200, 8, None, 1 DTR 🔵 RTS 🛑                           |            |

• Make sure your board's D2 Led is blinking

## 6 MANIPULATING THE DEMO

#### 6.1 STEP1: ETHERNET CONNECTION

Assuming Section 5 Generate, Build and Debug has been executed thoroughly, connect the M13-RA6M3-EK board to your local network via an ethernet cable. Doing so, should output some debug messages in the Serial Terminal like shown below:

#### Figure 14. Output in Serial Terminal

| 🎭 Free Serial Port Terminal 1.0.0.710                                    | – 🗆 ×      |
|--------------------------------------------------------------------------|------------|
| Eile View Log Settings Help                                              |            |
| COM Port COM5 V X Close 2 Refresh                                        |            |
| 19/03/2021 11:48:57,913 <cl> DNS Server 2 = 2001:41d0:1:e2b8::1</cl>     | ^          |
| 19/03/2021 11:48:57,914 <cl> MTU = 1456</cl>                             | <u>New</u> |
| 19/03/2021 11:48:57,915 <cl></cl>                                        |            |
| 19/03/2021 11:48:58,39 <cl></cl>                                         |            |
| 19/03/2021 11:48:58,69 <cl>DHCP configuration:</cl>                      |            |
| 19/03/2021 11:48:58,88 <cl> Lease Start Time = 11min 36s 544ms</cl>      |            |
| 19/03/2021 11:48:58,90 <cl> Lease Time = 86400s</cl>                     |            |
| 19/03/2021 11:48:58,92 <cl> T1 = 43200s</cl>                             |            |
| 19/03/2021 11:48:58,94 <cl> T2 = 75600s</cl>                             |            |
| 19/03/2021 11:48:58,96 <cl> IPv4 Address = 192.168.1.21</cl>             |            |
| 19/03/2021 11:48:58,97 <cl> Subnet Mask = 255.255.255.0</cl>             |            |
| 19/03/2021 11:48:58,99 <cl> Default Gateway = 192.168.1.254</cl>         |            |
| 19/03/2021 11:48:58,100 <cl> DNS Server 1 = 91.121.58.181</cl>           |            |
| 19/03/2021 11:48:58,101 <cl> DNS Server 2 = 91.121.61.147</cl>           |            |
| 19/03/2021 11:48:58,103 <cl> MTU = 1500</cl>                             |            |
| 19/03/2021 11:48:58,104 <cl></cl>                                        |            |
| 19/03/2021 11:48:58,105 <cl>11min 37s 766ms: DHCP client BOUND stat</cl> | e          |
|                                                                          | ✓ 3 Send   |
| COM Port: COM5, 115200, 8, None, 1 DTR 🔵 RTS 🔵                           |            |

In fact, if the network connexion is a success, you should see the Ethernet configuration detail output such as its IPv4 address.

#### 6.2 STEP2: DISPLAY ACCELEROMETER & POT VALUES

To display the board's Accelerometer and Potentiometer values, open your web browser and enter in its address bar either the board's IPv4 Address or the board's default Host Name "http://ttp-serverdemo". Doing so, should open a web page as the below figure.

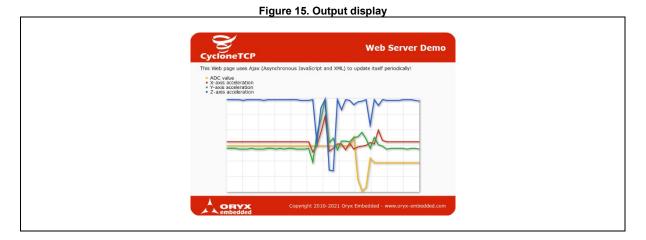

Moving the board around or turning the potentiometer's wheel will be live displayed on this webpage with the following match:

- Orange/Yellow: Potentiometer
- Red: X-axis acceleration
- Green: Y-axis acceleration
- Z-axis acceleration

#### 6.3 SOFTWARE CONFIGURATIONS

At any time, the user can change the board's software configuration in the **m13\_ra6m3\_ek\_config.h** file but there are two parameters two verify beforehand: The board's version and the FreeRTOS Memory Allocation Heap configuration.

#### 6.4.1 BOARD VERSION

For the SDRAM options, make sure your board version is either **M13-RA6M3-EK-SDRAM** or you have moved all your board's shunts to connect the SDRAM to the RA6M3 MCU (**see User Manual, section** 5.1.6 in order to do so).

#### 6.4.2 APPLICATION ALLOCATED HEAP OPTION

Make sure the FreeRTOS "Application Allocated Heap" option is on "Enabled". This can be done through the configuration.xml in e2studio.

|                                                                                                    | lemo/configuration.xml - e <sup>2</sup> studio<br>rch Project Renesas Views Run Wi                                                                                                    | ndow Help                                                                                                    |                                                                                                    |                                                                                                    |                                      |                                 | - a ×                                                  |
|----------------------------------------------------------------------------------------------------|----------------------------------------------------------------------------------------------------|----------------------------------------------------------------------------------------------------|----------------------------------------------------------------------------------------------------|----------------------------------------------------------------------------------------------------|--------------------------------------|---------------------------------|--------------------------------------------------------|
|                                                                                                    | Image: Second Second |                                                                                                    |                                                                                                    | • · · · · · · · · · · · · · · · · · · ·                                                                                                    | • 🖻 • 🖓 • 🚳 🖉 • Rt 🖩 e 1 81 • 81     | - 15 d 6 - 5 - 1 - t            |                                                        |
| A the stand                                                                                                    |                                                                                                    |                                                                                                    | m   (a) - (a) - (m) = (c) + (c) + (c                                                                                                    |                                                                                                    |                                      |                                 | the public of the second second                        |
|                                                                                                    | - 4                                                                                                    |                                                                                                    |                                                                                                    |                                                                                                    |                                      |                                 | the Debug 🛞 FSP Configurat                             |
| Project Explorer 83                                                                                                    | 🖻 🕸 🏹 🖇 🗖 🗖                                                                                                    | m13_ra6m3_ek_adc.t                                                                                                    | h 💽 m13_ra6m3_ek_lcd.c 💽 startup.c                                                                                                    | [m 13_ra6m3_ek_http_server_demo] FSP Configuration                                                                                                    | m13_ra6m3_ek_config.h d task_touch.c |                                 | BE Outline 🕴 👘                                         |
| m13_ra6m3_ek_bsp<br>m13_ra6m3_ek_http_server_demo                                                                                                    |                                                                                                    | Stacks Configura                                                                                                    | ation                                                                                                    |                                                                                                    |                                      | Generate Project Content        |                                                        |
| > & Binaries                                                                                                    |                                                                                                    |                                                                                                    |                                                                                                    |                                                                                                    |                                      | Generate Project Content        | There is no active editor that<br>provides an outline. |
| > 🗊 Includes                                                                                                    |                                                                                                    | Threads                                                                                                    | 🔄 New Thread 🙀 Remove 📄                                                                                                    | Main Thread Stacks                                                                                                    | New Sta                              | ack > 🔮 Extend Stack > 🔊 Remove | provides an oddine.                                    |
| a 🙀 <                                                                                                    |                                                                                                    | w 🏟 HAL/Common                                                                                                    |                                                                                                    |                                                                                                    |                                      |                                 |                                                        |
| > 🔂 ra_gen<br>∨ 🥵 src                                                                                                    |                                                                                                    | ∉ g_ioport I/O                                                                                                    | Port river of ionort                                                                                                    |                                                                                                    |                                      |                                 |                                                        |
| > 🗁 m13design                                                                                                    |                                                                                                    | 🗸 🐵 Main Thread                                                                                                    | Mai                                                                                                    | in Thread                                                                                                    |                                      |                                 |                                                        |
| > 🗁 oryx                                                                                                    |                                                                                                    | All Mann 4                                                                                                    |                                                                                                    |                                                                                                    |                                      |                                 |                                                        |
| > 🛃 debug.c                                                                                                    |                                                                                                    |                                                                                                    |                                                                                                    |                                                                                                    |                                      |                                 |                                                        |
| > 💽 fprintf.c                                                                                                    |                                                                                                    |                                                                                                    |                                                                                                    |                                                                                                    |                                      |                                 |                                                        |
| > bal_entry.c > main_thread_entry.c                                                                                                    |                                                                                                    |                                                                                                    |                                                                                                    |                                                                                                    |                                      |                                 |                                                        |
| > is main_thread_entry.c                                                                                                    |                                                                                                    |                                                                                                    |                                                                                                    |                                                                                                    |                                      |                                 |                                                        |
|                                                                                                    |                                                                                                    |                                                                                                    |                                                                                                    |                                                                                                    |                                      |                                 |                                                        |
|                                                                                                    |                                                                                                    |                                                                                                    |                                                                                                    |                                                                                                    |                                      |                                 |                                                        |
| figuration.xml                                                                                                    |                                                                                                    |                                                                                                    |                                                                                                    |                                                                                                    |                                      |                                 |                                                        |
| -                                                                                                    |                                                                                                    |                                                                                                    |                                                                                                    |                                                                                                    |                                      |                                 |                                                        |
|                                                                                                    |                                                                                                    |                                                                                                    |                                                                                                    |                                                                                                    |                                      |                                 |                                                        |
| > a                                                                                                    |                                                                                                    | ОБј                                                                                                    | love                                                                                                    |                                                                                                    |                                      |                                 |                                                        |
| Chc     Chc                                                                                                    | aunch                                                                                                    | e Lyncjemspilore                                                                                                    | roperties tab                                                                                                    | Stacks tab                                                                                                    | 1                                    |                                 |                                                        |
| > ⊕ Debug<br>> ⊕ r.cd<br>> ⊖ crint<br>⊕ configuration.xml<br>m 13 r.dfm3 ek.http.stvvr.demo.elf.jl<br>m m3 r.dfm3 ek.http.stvvr.demo.elf.jl<br>m m3 r.dfm3 ek.stvvr.demo.bebug.Fl<br>B R7A6M3AH3CFC.pindg                                                                                                    | aunch                                                                                                    | Summary BSP Clocks                                                                                                    | Pins Interrupts Event Link Stocks Cont                                                                                                    | Stacks tab                                                                                                    | ]                                    |                                 | _                                                      |
| > > Debug<br>> > corriguestion.xml<br>m13 ra6m2 ek.http.stver_demo.et/ji<br>m13 ra6m2 ek.http.stver_demo.et/ji<br>m13 ra6m3 ek.http.stver_demo.et/ji<br>m13 ra6m3 ek.http.stver_demo.et/ji<br>m13 ra6m3 ek.http.stver_demo.et/ji<br>m13 ra6m3 ek.http.stver_demo.et/ji<br>m13 ra6m3 ek.http.stver_demo.et/ji<br>m13 ra6m3 ek.http.stver_demo.et/ji<br>m13 ra6m3 ek.http.stver_demo.et/ji                                                                                                    | aunch                                                                                                    | e Lyncjemspilore                                                                                                    | Pins Interrupts Event Link Stocks Com                                                                                                    |                                                                                                    | ]                                    |                                 | er 8 =                                                 |
| > ∞ Debug<br>> ∞ rada<br>> ∞ rada<br>mili zečni ek http i ver,demo.elf.ji<br>mili zečni ek http i ver,demo.elf.ji<br>mili zečni ek http i zever,demo.elf.ji<br>mili zečni sk.stever,demo.bebug.Fi<br>mili zečni sk.stever,demo.bebug.Fi<br>mili zečni sk.stever,demo.bebug.Fi<br>mili zečni zečni sk.stever,demo.bebug.Fi                                                                                                    | aunch                                                                                                    | Summary BSP Clocks                                                                                                    | Pins Interrupts Event Link Stocks Cont                                                                                                    |                                                                                                    | ]                                    |                                 |                                                        |
| > ⊕ Debug<br>> ⊕ r.cd<br>> ⊖ crint<br>⊕ configuration.xml<br>m 13 r.dfm3 ek.http.stvvr.demo.elf.jl<br>m m3 r.dfm3 ek.http.stvvr.demo.elf.jl<br>m m3 r.dfm3 ek.stvvr.demo.bebug.Fl<br>B R7A6M3AH3CFC.pindg                                                                                                    | aunch                                                                                                    | Summary BSP Clocks<br>Problems Cons<br>Main Thread                                                                                                    | Pins Interrupts Event Link Stocks Cont                                                                                                    | art Manual 🔗                                                                                                    | ]                                    |                                 | C# 1 =                                                 |
| > ⊕ Debug<br>> ⊕ r.cd<br>> ⊖ crint<br>⊕ configuration.xml<br>m 13 r.dfm3 ek.http.stvvr.demo.elf.jl<br>m m3 r.dfm3 ek.http.stvvr.demo.elf.jl<br>m m3 r.dfm3 ek.stvvr.demo.bebug.Fl<br>B R7A6M3AH3CFC.pindg                                                                                                    | aunch                                                                                                    | Summary BSP Clocks<br>Problems Cons<br>Main Thread<br>Settings Property                                                                                                    | Pris Interrupti Event Line Stacks Ford<br>Prise Interrupti Event Line Stacks Ford                                                                                                    |                                                                                                    | ]                                    |                                 |                                                        |
| > ⊕ Debug<br>> ⊕ r.cd<br>> ⊖ crint<br>⊕ configuration.xml<br>m 13 r.dfm3 ek.http.stvvr.demo.elf.jl<br>m m3 r.dfm3 ek.http.stvvr.demo.elf.jl<br>m m3 r.dfm3 ek.stvvr.demo.bebug.Fl<br>B R7A6M3AH3CFC.pindg                                                                                                    | aunch                                                                                                    | Summary BSP Clocks<br>Problems Cons<br>Main Thread<br>Settings Property<br>~ Communications                                                                                                    | Properties 2 of smart Brower (2) Sm.                                                                                                    | art Manual 🔗                                                                                                    |                                      |                                 |                                                        |
| > ⊕ Debug<br>> ⊕ r.cd<br>> ⊖ crint<br>⊕ configuration.xml<br>m 13 r.dfm3 ek.http.stvvr.demo.elf.jl<br>m m3 r.dfm3 ek.http.stvvr.demo.elf.jl<br>m m3 r.dfm3 ek.stvvr.demo.bebug.Fl<br>B R7A6M3AH3CFC.pindg                                                                                                    | aunch                                                                                                    | Summary BSP Clocks<br>Problems Cons<br>Main Thread<br>Settings Property                                                                                                    | Proclateration States on Proclateration States on Properties 22 Promotion States on States on St                                                                                                    | art Manual 🔗                                                                                                    | ]                                    |                                 | -<br>                                                  |
| > ⊕ Debug<br>> ⊕ r.cd<br>> ⊖ crint<br>⊕ configuration.xml<br>m 13 r.dfm3 ek.http.stvvr.demo.elf.jl<br>m m3 r.dfm3 ek.http.stvvr.demo.elf.jl<br>m m3 r.dfm3 ek.stvvr.demo.bebug.Fl<br>B R7A6M3AH3CFC.pindg                                                                                                    | aunch                                                                                                    | Summary BSP Clocks<br>Problems Cons<br>Main Thread<br>Settings Property<br>V Common<br>Settings Settings<br>Settings Settings<br>Settings Settings<br>Settings Settings<br>Settings<br>Set       | Pros Interrupts (Event Link Stacks) and<br>Pros Interrupts (2) on Smith Brokser (2) Sm<br>on<br>and<br>sal                                                                                                    | art Manual 🔗                                                                                                    | ]                                    |                                 |                                                        |
| > ⊕ Debug<br>> ⊕ r.cd<br>> ⊖ crint<br>⊕ configuration.xml<br>m 13 r.dfm3 ek.http.stvvr.demo.elf.jl<br>m m13 r.dfm3 ek.http.stvvr.demo.elf.jl<br>m 75 r.dfm3 ek.stvvr.demo.bebug.Fl<br>ß R7FABM2AH3CFC.pindg                                                                                                    | aunch                                                                                                    | Summary  BSP   Clocks<br>Problems © Cons<br>Main Thread<br>Settings Property<br>> Gener<br>> Hool<br>> Stats<br>- V Meri                                                                                                    | Providence Event in Stack Composition<br>Provide Properties 22 of START ROWAR Co. Sm.<br>90<br>10<br>10<br>10<br>10<br>10<br>10<br>10<br>10<br>10<br>1                                                                                                    | vet Manual 🖋                                                                                                    |                                      |                                 | 21-                                                    |
| > ⊕ Debug<br>> ⊕ r.cd<br>> ⊖ crint<br>⊕ configuration.xml<br>m 13 r.dfm3 ek.http.stvvr.demo.elf.jl<br>m m13 r.dfm3 ek.http.stvvr.demo.elf.jl<br>m 75 r.dfm3 ek.stvvr.demo.bebug.Fl<br>ß R7FABM2AH3CFC.pindg                                                                                                    | aunch                                                                                                    | Summary BSP Clocks<br>Summary BSP Clocks<br>Problems Clocks<br>Main Thread<br>Settings Property<br>> Gene<br>> Gene<br>> Statise<br>> Statise<br>> Sta                                     | Proc Interrupts (Ivent Link) Stacks and<br>Proc Interrupts (2) on Smart Browser (2) Sm<br>m<br>mail<br>sal<br>say Allocation<br>prop Allocation                                                                                                    | Natural of Control of Control of | ]                                    |                                 | e 1 =                                                  |
| > (a) Debug<br>> (a) rota<br>> (a) stort<br>(b) rota<br>(c) rota<br>(c) rota | aunch                                                                                                    | Summary (BSP) Clocks<br>Problems Clocks<br>Main Thread<br>Settings Property<br>V Common<br>2 Settings<br>V Common<br>2 Settings<br>Settings<br>S | Print Interrupts Forent time Stacks Con Print Interrupts Forent time Stacks Con Print Properties 221 of Standal Elowerer Co. Sm on print Stackson print Alexandro print Alexandro print Alexa                                                                                                    | Value<br>Value<br>Enabled<br>Enabled                                                                                                    | ]                                    | Applicatio                      |                                                        |
| > (a) Debug<br>> (a) rota<br>> (a) stort<br>(b) rota<br>(c) rota<br>(c) rota | aunch                                                                                                    | Summary BSP Clocks Summary BSP Clocks Problems Cons Main Thread Settings Properly Comm Settings Properly Settings Properly Settings Properly Settings Properly Settings Properly Settings Properly Settings Settings Settin                                                                                                    | Providence [over the Section of Section of S                                                                                                    | Value<br>Value<br>Enabled<br>Enabled<br>Enabled                                                                                                    | ]                                    | Applicatio                      |                                                        |
| > (a) Debug<br>> (a) rota<br>> (a) stort<br>(b) rota<br>(c) rota<br>(c) rota | aunch                                                                                                    | Summary BSP Clocks Summary BSP Clocks Problems Cons Main Thread Settings Properly Comm Settings Properly Settings Properly Settings Properly Settings Properly Settings Properly Settings Properly Settings Settings Settin                                                                                                    | Procine of the second second                                                                                                    | Value<br>Value<br>Enabled<br>Enabled                                                                                                    | ]                                    |                                 | on Allocated                                           |
| > (a) Debug<br>> (a) rota<br>> (a) stort<br>(b) rota<br>(c) rota<br>(c) rota | aunch                                                                                                    | Summary BSP (Clocks<br>Summary BSP (Clocks<br>Problems © Cons<br>Main Thread<br>Settings<br>Property<br>Settings<br>Property<br>Settings<br>Settings<br>Property<br>Settings<br>Property<br>Property<br>Property<br>Prop | Procine of the second second                                                                                                    | Value<br>Value<br>Enabled<br>Enabled<br>Enabled                                                                                                    | ]                                    | Applicatio<br>Heap Opti         | on Allocated                                           |
| > ⊕ Debug<br>> ⊕ r.cd<br>> ⊖ crint<br>⊕ configuration.xml<br>m 13 r.dfm3 ek.http.stvvr.demo.elf.jl<br>m m13 r.dfm3 ek.http.stvvr.demo.elf.jl<br>m 75 r.dfm3 ek.stvvr.demo.bebug.Fl<br>ß R7FABM2AH3CFC.pindg                                                                                                    | aunch                                                                                                    | Summary BSP (Clocks<br>Summary BSP (Clocks<br>Problems © Cons<br>Main Thread<br>Settings<br>Property<br>Settings<br>Property<br>Settings<br>Settings<br>Property<br>Settings<br>Property<br>Property<br>Property<br>Prop | Proclaterusti Event Line Stacks Park<br>Proclaterusti Event Line Stacks Park<br>of Propertie S2 in Parket Browser Up Sm.<br>Stackson<br>regulation<br>regulation | Value<br>Value<br>Enabled<br>Enabled<br>Enabled                                                                                                    | ]<br>⊐<──                            |                                 | on Allocated<br>ion                                    |

As shown in Figure 16, to enable the "Application Allocated Heap" option,

- First double click on the configuration.xml in your Project Explorer on the left side of e2studio.
- Second, select the "Stacks" tab in order to display the project's thread details
- Click on "Main Thread" in the Thread region.
- Next, select the "Properties" tab to display the FreeRTOS general configuration

- And finally, go to Common>>Memory Allocation in order to reveal the "Application Allocated Heap" option

From here on, you can enable the option, save the Configuration.xml and then click "Generate" in order for the changes to be taken into account.

#### 6.4.3 SOFTWARE CONFIGURATION DETAILS

ENABLE\_HEAP\_IN\_SDRAM true or false

When "true", the FreeRTOS heap buffer will be mapped in the SDRAM region. Can only be true if ""Application Allocated Heap" is Enabled (See section 6.4.3)

ENABLE\_LCD\_BUFFER\_IN\_SDRAM true or false

When "true", the LCD frame buffers will be mapped in the SDRAM region.

ENABLE\_LCD\_DOUBLE\_BUFFER true or false

When "true", two frame buffers will be defined and usable for LCD routines in double buffer mode.

ENABLE\_LCD\_GRAPHIC\_LAYER2 true or false

When "True", the second Graphic Layer will be activated.

# 7 CONTACT AND SUPPORT

# 7.1 GENERAL CONTACT

For any general inquiries, fill-in our online contact form here: https://www.m13design.fr/contact/

Or send us a request by email at: sales@m13design.fr

## 7.2 SUPPORT CONTACT

For any technical support request, contact us via email at: support@m13design.fr

#### 8 **REVISION HISTORY**

| Revision | Date                          | Revision content                                                                                                    |
|----------|-------------------------------|----------------------------------------------------------------------------------------------------|
| V1.0     | 5 <sup>th</sup> of July 2021  | Initial release.                                                                                                    |
| V1.0.1   | 16 <sup>th</sup> of July 2021 | Updated section 5.4 Step4: Debug<br>Added section 6.3 Software configurations<br>Updated company's address and logo |
|          |                               |                                                                                                    |
|          |                               |                                                                                                    |

#### Table 3 Povisio Tabl

#### Disclaimer

Information in this document is subject to change without notice and does not represent a commitment on the part of the manufacturer. The software described in this document is provided under license and may only be used or copied in accordance with the terms of the agreement. It is illegal to copy the software onto any medium, except

as specifically allowed in the licence or non-disclosure agreement. No part of this manual may be reproduced or transmitted in any form or by any means, electronic or mechanical, including photocopying, recording, or information storage and retrieval systems, for any purpose without prior written permission. Every effort has been made to ensure the accuracy of this manual and to give appropriate credit to persons, companies and trademarks referenced herein. This manual exists in electronic form (pdf) only. Please check any printed version against the .pdf installed on the computer in the installation directory of the latest version of the software, for the most up-to-date version. The examples of code used in this document are for illustration purposes only and accuracy is not guaranteed. Please check the code before use.

#### Headquarters

M13DESIGN EURL 165, rue Louis Barran 38430 Saint Jean de Moirans - France

www.m13design.fr/

#### Contact information

For further information on a product, technology, the most up-to-date version of a document, or your nearest sales office, please visit or product web page:

www.m13design.fr/contact/